# <span id="page-0-0"></span>**確率変数の標準化・標準正規分布・一般の正規分布**

[樋口さぶろお](https://www.data.math.ryukoku.ac.jp/) <https://hig3.net>

[龍谷大学 先端理工学部 数理・情報科学課程](https://www.math.ryukoku.ac.jp)

#### 確率統計 I L05(2023-05-08 Mon) 最終更新: Time-stamp: "2023-05-08 Mon 11:26 JST hig"

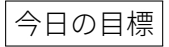

- ●確率変数の標準化を説明できる [岩薩林 確率・統計](https://www.amazon.co.jp/product/dp/4785315741) p.80
- 正規分布の確率密度関数. グラフを書ける. 母期待値[,](https://www.data.math.ryukoku.ac.jp/course/probstat1_2023/w05.pdf) 確率,分位数を求められる. 著薩林 確率・統計 §4.5

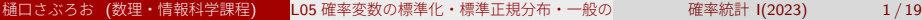

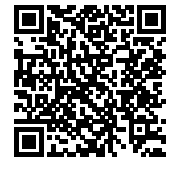

<span id="page-1-0"></span>L04-Q1

Quiz 解答: 指数分布の母平均値・母分散・確率

\n- **①** 郷分積分で 
$$
E[X] = 3
$$
.
\n- **②**  $\frac{36}{49}$   $\frac{36}{49}$   $$

#### L04-Q2 Quiz 解答: 連続型一様分布

\n- \n
$$
\begin{aligned}\n\mathbf{O} \ E[X^k] &= \frac{1}{d-c} \int_c^d x^k \, dx = \frac{1}{k+1} \frac{d^{k+1} - c^{k+1}}{d-c} = \frac{1}{k+1} (d^k + d^{k-1}c + \dots + c^k).\n\end{aligned}
$$
\n
\n- \n
$$
\mathbf{O} \ E[X^1] = \frac{c+d}{2}.
$$
\n
\n- \n
$$
\mathbf{V}[X] = \mathbf{E}[X^2] - \mathbf{E}[X^1]^2 = \frac{(d-c)^2}{12}. \sqrt{\mathbf{V}[X]} = \frac{d-c}{\sqrt{12}} \approx \frac{d-c}{3.5}.
$$
\n
\n

#### L04-Q3 L04-Q4 Quiz 解答: 連続型一様分布

d  $X \sim \text{U(}$ √ 3(− √  $3) + 5,$  $\sqrt{3}(+\sqrt{3})+5$ ), すなわち, $X \sim \mathrm{U}(2,8)$ . 関数 とグラフ略. 2  $E[X] = \frac{2+8}{2}$ ,  $\pm \hbar k$ ,  $E[X] = \sqrt{3}E[Z] + 5 = \sqrt{3} \cdot 0 + 5$ . 3  $V[X] = \frac{(8-2)^2}{12} = 3$ ,  $\pm \pm \infty$ ,  $V[X] = (\sqrt{3})^2 V[Z] = 3 \cdot 1$ .

#### **確率変数の変数変換** X = aZ + b **の意味 [岩薩林 確率・統計](https://www.amazon.co.jp/product/dp/4785315741) 標準化 (p.81)**

 $Z \sim U(c, d)$  (連続型一様分布) のとき,  $X = aZ + b \sim U(ac + b, ad + b)$ .  $-\Re$ に確率変数  $X$  の確率密度関数のグラフは,  $Z$  のものを横に  $a$  倍, 横に  $b$  平行移動, (縦  $\sqrt{2}$   $1/a$  倍) = 岩薩林 確率・統計 例題 4.4  $f_{\rm X}(x) = \frac{1}{a} \times f_{\rm Z}(\frac{x-b}{a})$  $f_X(x) = \frac{1}{a} \wedge f_Z(\frac{x}{a})$ <br>左 Z ∼ U(−√ $\sqrt{3}, \sqrt{3}$ ) 右 X = aZ + b =  $\sqrt{3}Z$  + 5 ∼ U(2,8) の確率密度関数 -<sup>2</sup> <sup>0</sup> <sup>2</sup> <sup>4</sup> <sup>6</sup> <sup>8</sup> <sup>10</sup> *<sup>x</sup>* 0.2 0.4 0.6 0.8 1.0 *f*  $f_{\rm X}(x) = \frac{1}{a} \times f_{\rm Z}(\frac{x-b}{a}) = \frac{1}{a} \times$  $\int \frac{1}{2\sqrt{3}}$   $(-\sqrt{3} \le \frac{x-b}{a} \le +\sqrt{3}) \Leftrightarrow (b-a\sqrt{3} \le x < b+a\sqrt{3})$ 0 (他)

対応する確率=塗った箇所の面積は同じ  $P(\frac{13}{2} < X \le 8) = P(\frac{\frac{13}{2} - 5}{\sqrt{3}} < Z \le \frac{8 - 5}{\sqrt{3}}).$ 

## **確率変数の標準化**

定義 (標準化された確率変数 [岩薩林 確率・統計](https://www.amazon.co.jp/product/dp/4785315741) 例題 4.4(p.80))

確率変数  $Z \neq N$ ,  $E[Z] = 0$ ,  $V[Z] = 1^2$  であるとき,  $Z$  は標準化された確率 変数という.

任意の確率変数  $X$  は, 1 次式  $Z = \frac{X-b}{a}$  で標準化された確率変数に変換 できる.

定義 (確率変数の標準化 著薩林 確率・統計 例題 4.4(p.80) )

任意の確率変数 X に対して,  $\mu = \mathbb{E}[X], \sigma^2 = \mathbb{V}[X], \sigma > 0$  とする. 確率変数  $Z = \frac{X - \mu}{\sigma}$  を「 $X$  を標準化した確率変数」という.

$$
E[Z] = E\left[\frac{X-\mu}{\sigma}\right] = \frac{0}{0}, \quad V[Z] = V\left[\frac{X-\mu}{\sigma}\right] = \frac{1}{0}
$$
  
\n
$$
\text{
$$
E[aZ + b] = b, \quad V[aZ + b] = a^2.
$$
$$

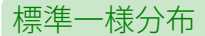

任意の連続型一様分布 U $(c,d)$  を標準化すると, U $($ – √  $3, +$ √ 3) になる.

# **グラフの平行移動と拡大縮小**

 $y = f(x)$  のグラフを,  $y$  軸を中心に横  $(x \text{軸} - \text{min})$  に  $a$  倍すると  $y = f(\frac{x}{a})$  $\frac{x}{a}$ ). さらに, 横 ( $x$  軸方向) に  $b$  平行移動すると  $y = f(\frac{x-b}{a})$  $\frac{-b}{a}$ ).  $y=x,y=x^2$  を例に考えてね.  $z=\frac{x-b}{a}$  $\frac{-b}{a}$ ,  $x = az + b$  とおいてる感じです.

#### 確率変数の標準化とは

確率密度関数  $f_X(x)$ を横方向に拡大縮小して '幅' 1 にする (副産物として 縦にも拡大縮小する),平行移動して平均値 '重心' の位置を 0 にすること

#### **ここまで来たよ**

#### <span id="page-7-0"></span>4 [指数分布・一様分布と確率変数の標準化](#page-1-0)

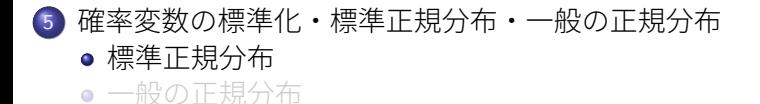

# **標準正規分布 standard normal distribution** N(0, 1 2 ) **の性質**

定義 (標準正規分布  ${\rm N}(0,1^2)$   $|$  [岩薩林 確率・統計](https://www.amazon.co.jp/product/dp/4785315741) (4.17)  $|$ )

次の確率密度関数 を持つ確率変数  $Z$  を,標準正規分布  $\mathrm{N}(0, 1^2)$  にしたが うという.

$$
f(z; 0, 1^2) = \frac{1}{\sqrt{2\pi}} e^{-\frac{z^2}{2}}.
$$

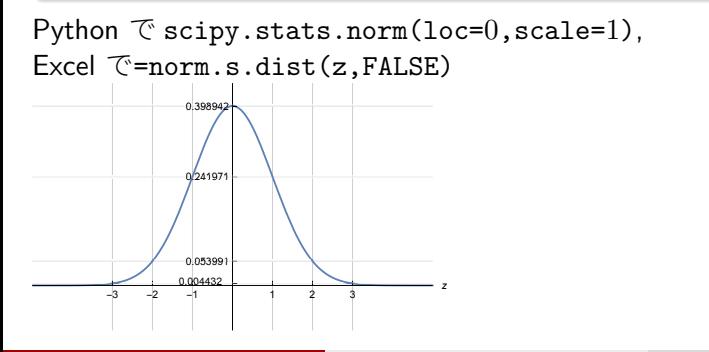

# **標準正規分布** Z ∼ N(0, 1 2 ) **の母期待値**

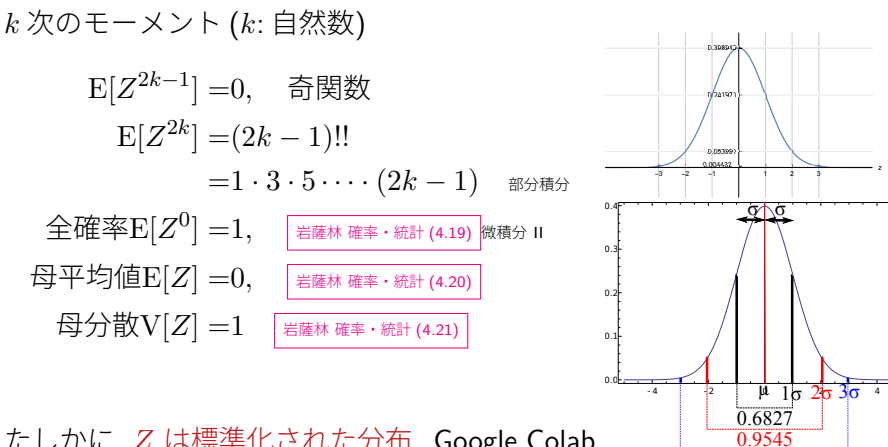

たしかに, Z は標準化された分布. Google Colab Python による正規分布 [hig3Moodle](https://moodle.hig3.net)

0.9973

### **標準正規分布の確率と** I(z) **の数表**

 $Z \sim \text{N}(0, 1^2)$  のとき,

$$
P(c < Z \le d) = \int_{c}^{d} f(z'; 0, 1^{2}) dz' = \int_{c}^{d} \frac{1}{\sqrt{2\pi}} e^{-\frac{z'^{2}}{2}} dz' \quad \boxed{\frac{1}{\sqrt{2\pi}} e^{-(\frac{z'^{2}}{2})}}
$$

不定積分は, 簡単な関数では書けないが, 累積分布関数を使って,

$$
P(c < Z \le d) = F(d) - F(c)
$$

とし,  $F(z)$  を scipy.stats.norm().cdf(z) や数表 [岩薩林 確率・統計](https://www.amazon.co.jp/product/dp/4785315741) 付表 1(p.227) から求める. 分位数関数  $F^{-1}(q)$  も <code>Python</code> や数表 $\left| \frac{1}{4\pi k\pi} \frac{d\bar{q}}{d\bar{q}} \frac{1}{\bar{q}} \right|_{(p.227)}$ に 頼る.

注: つねに  $F(-\infty) = 0, F(+\infty) = 1$ . 標準正規分布は確率密度関数が偶 関数なので  $F(z) + F(-z) = 1$ . 特に  $F(0) = 1/2$ .

[岩薩林 確率・統計](https://www.amazon.co.jp/product/dp/4785315741) 付表 1  $|{\mathcal L}$  は  $\,I(z)=F(z)-\frac{1}{2}$  $\frac{1}{2}, z > 0$  の表が載っている. <sub>高校 数学 B</sub>  $z < 0$ については,  $I(-z) = I(z)$ を経由して求める.

上側確率  $Q(z) = \frac{1}{2} - I(z) = 1 - F(z)$  の表を載せてる教科書も多い.

L05-Q1

# Quiz(標準正規分布の確率)

 $Z$  は標準正規分布  $\mathrm{N}(0,1^2)$  に従う連続型確率変数である.

- 確率  $P(Z < 1.23)$  累積分布関数  $F(z)$  で表そう. Python または表で 小数として求めよう.
- <sup>2</sup> 確率 P(−0.56 < Z ≤ +1.23) を累積分布関数 F(z) で表そう. Python または表で求めよう.
- 確率  $P(Z > d) = 0.025$  となる d を累積分布関数  $F(z)$  の逆関数で 表そう.Python または表で求めよう.

[岩薩林 確率・統計](https://www.amazon.co.jp/product/dp/4785315741) 例題 4.9(p.91), 問題 8(p.92), 問題 10(p.96)

#### **ここまで来たよ**

#### <span id="page-13-0"></span>4 [指数分布・一様分布と確率変数の標準化](#page-1-0)

### 5 [確率変数の標準化・標準正規分布・一般の正規分布](#page-7-0) [標準正規分布](#page-7-0)

● [一般の正規分布](#page-13-0)

# $\leftarrow$ 般の正規分布 N $(b,a^2)$

 $Z \sim \text{N}(0, 1^2)$  に対して,  $X = aZ + b$  を考える.

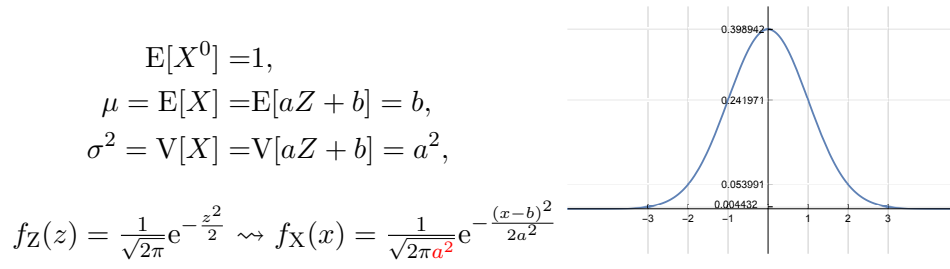

定義 (一般の正規分布 N $(\mu,\sigma^2)$ )

次の確率密度関数を持つ確率変数  $X$  を,母平均値  $\mu$ , 母分散  $\sigma^2$  の正規分 布  $\mathrm{N}(\mu,\sigma^2)$  (normal distribution) にしたがうという.

$$
f(x; \mu, \sigma^2) = \frac{1}{\sqrt{2\pi\sigma^2}} e^{-\frac{(x-\mu)^2}{2\sigma^2}}.
$$

-<br>樋口さぶろお (数理・情報科学課程) L05 確率変数の標準化・標準正規分布・一般の 確率統計 I(2023) 15 / 19

L05-Q2

### Quiz(正規分布の確率)

連続型確率変数 X は, 確率密度関数

$$
f(x) = \frac{1}{\sqrt{2\pi \cdot 3^2}} e^{-\frac{(x-4)^2}{2 \cdot 3^2}}
$$

にしたがう.

 $\bullet$  E[X] を求めよう.

 $\bullet$  V[X] を求めよう.

 $\Theta$   $f(x)$  のグラフを, 標準正規分布の確率密度関数と重ねて描こう.

Python でも描いてみよう.

# **正規分布** N(µ, σ<sup>2</sup> ) **の確率 I**

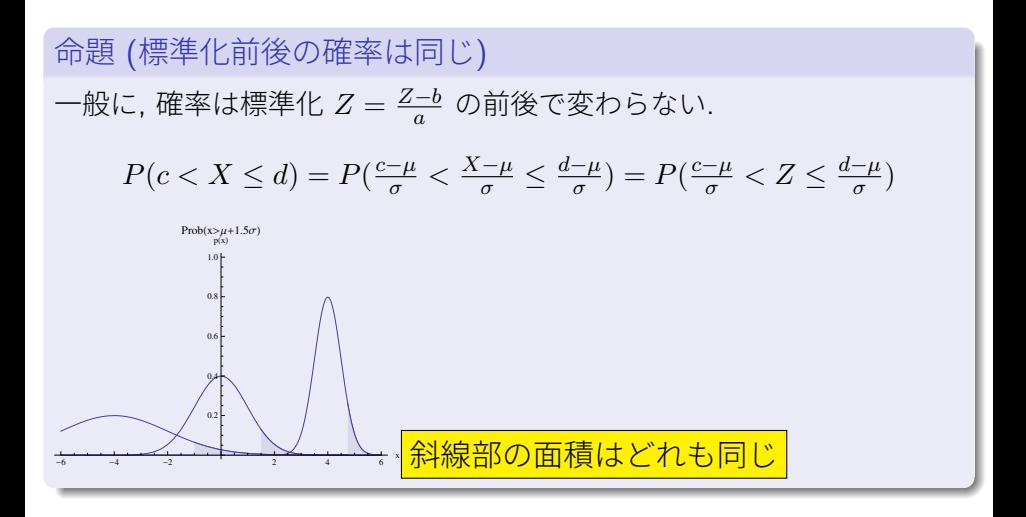

# **標準化しても確率が同じことの別説明 (置換積分)**

$$
X \sim \mathcal{N}(\mu, \sigma^2) \text{ O } \mathcal{E} \text{  \ddot{t},
$$
 種分で 
$$
z = \frac{x - \mu}{\sigma}, \, dz = \frac{1}{\sigma} dx \, \mathcal{E} \notin \mathcal{S} \mathcal{E},
$$

$$
P(c < X \le d) = \int_c^d \frac{1}{\sqrt{2\pi\sigma^2}} e^{-\frac{(x-\mu)^2}{2\sigma^2}} dx
$$

$$
= \int_{\frac{c-\mu}{\sigma}}^{\frac{d-\mu}{\sigma}} \frac{1}{\sqrt{2\pi\sigma^2}} e^{-\frac{z^2}{2}} \sigma dz
$$

$$
= P(\frac{c-\mu}{\sigma} < Z \le \frac{d-\mu}{\sigma})
$$

樋口さぶろお (数理・情報科学課程) L05 [確率変数の標準化・標準正規分布・一般の正規分布](#page-0-0) 確率統計 I(2023) 18 / 19

#### <span id="page-18-0"></span>L05-Q3

### Quiz(正規分布の確率)

確率変数  $X \sim \text{N}(3, 2^2)$ ,  $Z \sim \text{N}(0, 1^2)$  とする.

- $\bullet$  X, Z の確率密度関数の式を書こう. グラフを重ねて描こう.  $\mathbf{\Omega} \; \; \textrm{E}$ 期待値  $\mathrm{E}[X^2]$  を求めよう.
- **●** 確率  $P(X > 5) = P(c < Z < d)$  となるように  $c, d$  を定めよう. ま た, 確率を Python や表を使って小数で求めよう.
- **●** 確率  $P(+1 < X \le 7) = P(c \le Z \le d)$  となるように c,d を定めよ う. また, 確率を Python や表を使って小数で求めよう.
- **●** 確率  $P(+3 < X \le 9) = P(c \le Z \le d)$  となるように  $c, d$  を定めよ う. また, 確率を Python や表を使って小数で求めよう.
- 確率  $P(Z < d) = 3/4$  となる  $d \bar{z}$ , Python や表を使って小数で求め よう. 確率  $P(X \leq d') = 3/4$  となるような  $d' \geq d$  で表そう.

[岩薩林 確率・統計](https://www.amazon.co.jp/product/dp/4785315741) §4.5 例題 4.10,4.11, 問題 10, 第 4 章練習問題 5